## **HermanMiller** Locale®

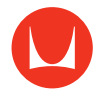

## Height-Adjustability Switch Adjustment Guide

## **How to adjust the height of the table**

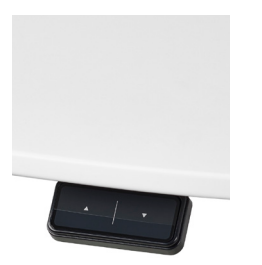

Press and hold the up arrow to raise the table.

Press and hold the down arrow to lower the table.

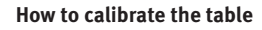

Calibrate at installation so legs are in sync or if legs become out of sync during operation.

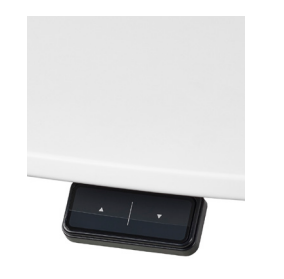

Adjust the table to the lowest height.

Press the down arrow again and hold for 5–10 seconds.

The table will begin to readjust itself if necessary. Release the button once the table has stopped moving and clicking. Listen carefully; the clicks are quiet.

**How to save a lower and upper height limit**

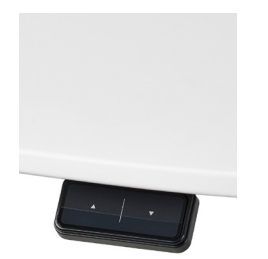

Raise or lower the table to desired height.

Press and hold the up and down arrows at the same time until you hear two quiet clicks (10–15 seconds).

Once you hear two clicks, release the buttons.

**How to clear a lower or upper height limit**

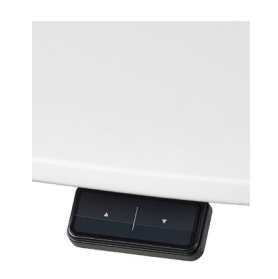

Raise or lower the table to one of the saved height limits.

Press and hold the up and down arrows at the same time until you hear one click (10–15 seconds).

Once you hear one click, release the buttons.